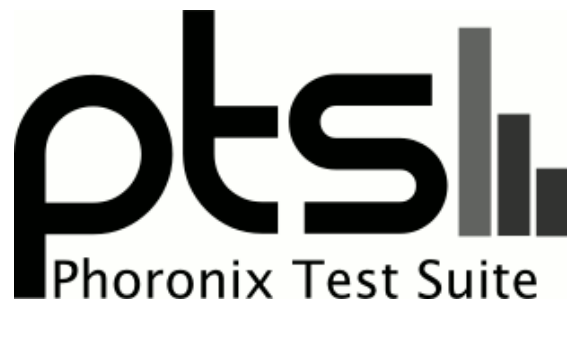

**www.phoronix-test-suite.com**

## **interzone**

Intel Core i5-3450 testing with a MSI Z77A-G43 (MS-7758) v1.0 and MSI NVIDIA GeForce GTS 450 1024MB on Arch Linux via the Phoronix Test Suite.

#### **Automated Executive Summary**

latest had the most wins, coming in first place for 57% of the tests.

Based on the geometric mean of all complete results, the fastest (latest) was 1.039x the speed of the slowest (arch-240317). arch-240317-encturbo was 0.995x the speed of latest, arch-240317-nocomp was 0.972x the speed of arch-240317-encturbo, arch-240317 was 0.994x the speed of arch-240317-nocomp.

### **Test Systems:**

**arch-240317**

**arch-240317-nocomp**

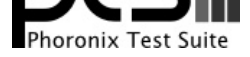

Processor: Intel Core i5-3450 @ 3.50GHz (4 Cores), Motherboard: MSI Z77A-G43 (MS-7758) v1.0, Chipset: Intel Xeon E3-1200 v2/3rd, Memory: 8192MB, Disk: 2000GB Seagate ST2000DM001-9YN1 + 2000GB D3 Station, Graphics: MSI NVIDIA GeForce GTS 450 1024MB (50/202MHz), Audio: Realtek ALC892, Network: Realtek RTL8111/8168/8411

OS: Arch Linux, Kernel: 4.10.5-1-ARCH (x86\_64), Desktop: KDE Frameworks 5, Display Driver: NVIDIA 378.13, Vulkan: 1.0.37, Compiler: GCC 6.3.1 20170306, File-System: ext4, Screen Resolution: 1920x1080

Compiler Notes: --disable-libssp --disable-libstdcxx-pch --disable-libunwind-exceptions --disable-multilib --disable-werror --enable-\_\_cxa\_atexit --enable-checking=release --enable-clocale=gnu --enable-gnu-indirect-function --enable-gnu-unique-object --enable-install-libiberty --enable-languages=c,c++,ada,fortran,go,lto,objc,obj-c++ --enable-libmpx --enable-lto --enable-plugin --enable-shared --enable-threads=posix --mandir=/usr/share/man --with-isl --with-linker-hash-style=gnu Disk Notes: CFQ / data=ordered,noatime,rw

Processor Notes: Scaling Governor: intel\_pstate powersave

#### **arch-240317-encturbo**

Processor: Intel Core i5-3450 @ 3.50GHz (4 Cores), Motherboard: MSI Z77A-G43 (MS-7758) v1.0, Chipset: Intel Xeon E3-1200 v2/3rd, Memory: 8192MB, Disk: 2000GB Seagate ST2000DM001-9YN1 + 2000GB D3 Station, Graphics: MSI NVIDIA GeForce GTS 450 1024MB (405/270MHz), Audio: Realtek ALC892, Network: Realtek RTL8111/8168/8411

OS: Arch Linux, Kernel: 4.10.5-1-ARCH (x86\_64), Desktop: KDE Frameworks 5, Display Driver: NVIDIA 378.13, Vulkan: 1.0.37, Compiler: GCC 6.3.1 20170306, File-System: ext4, Screen Resolution: 1920x1080

Compiler Notes: --disable-libssp --disable-libstdcxx-pch --disable-libunwind-exceptions --disable-multilib --disable-werror --enable-\_\_cxa\_atexit --enable-checking=release --enable-clocale=gnu --enable-gnu-indirect-function --enable-gnu-unique-object --enable-install-libiberty --enable-languages=c,c++,ada,fortran,go,lto,objc,obj-c++ --enable-libmpx --enable-lto --enable-plugin --enable-shared --enable-threads=posix --mandir=/usr/share/man --with-isl --with-linker-hash-style=gnu Disk Notes: CFQ / data=ordered,noatime,rw

Processor Notes: Scaling Governor: intel\_pstate powersave

#### **latest**

Processor: Intel Core i5-3450 @ 3.50GHz (4 Cores), Motherboard: MSI Z77A-G43 (MS-7758) v1.0, Chipset: Intel Xeon E3-1200 v2/3rd, Memory: 8192MB, Disk: 2000GB Seagate ST2000DM001-9YN1 + 2000GB D3 Station, Graphics: MSI NVIDIA GeForce GTS 450 1024MB (783/1804MHz), Audio: Realtek ALC892, Network: Realtek RTL8111/8168/8411

OS: Arch Linux, Kernel: 4.10.5-1-ARCH (x86\_64), Desktop: KDE Frameworks 5, Display Driver: NVIDIA 378.13, Vulkan: 1.0.37, Compiler: GCC 6.3.1 20170306, File-System: ext4, Screen Resolution: 1920x1080

Compiler Notes: --disable-libssp --disable-libstdcxx-pch --disable-libunwind-exceptions --disable-multilib --disable-werror --enable-\_\_cxa\_atexit --enable-checking=release --enable-clocale=gnu --enable-gnu-indirect-function --enable-gnu-unique-object --enable-install-libiberty --enable-languages=c,c++,ada,fortran,go,lto,objc,obj-c++ --enable-libmpx --enable-lto --enable-plugin --enable-shared --enable-threads=posix --mandir=/usr/share/man --with-isl --with-linker-hash-style=gnu Disk Notes: CFQ / data=ordered,noatime,rw

Processor Notes: Scaling Governor: intel\_pstate performance

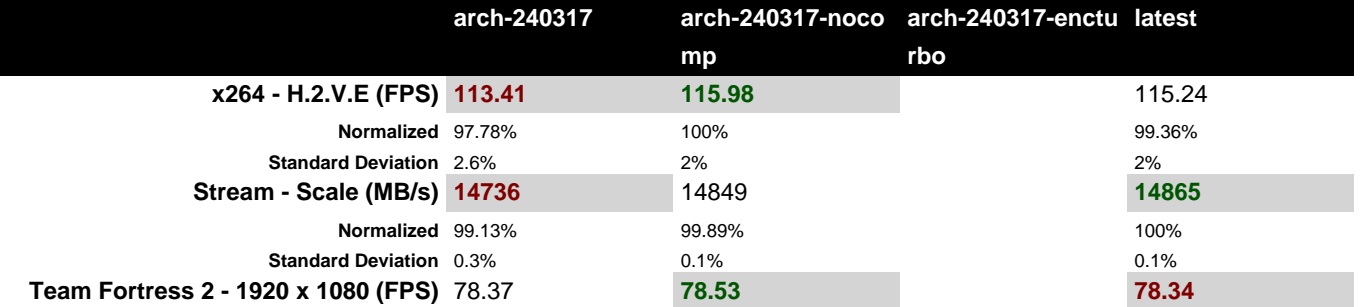

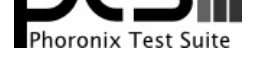

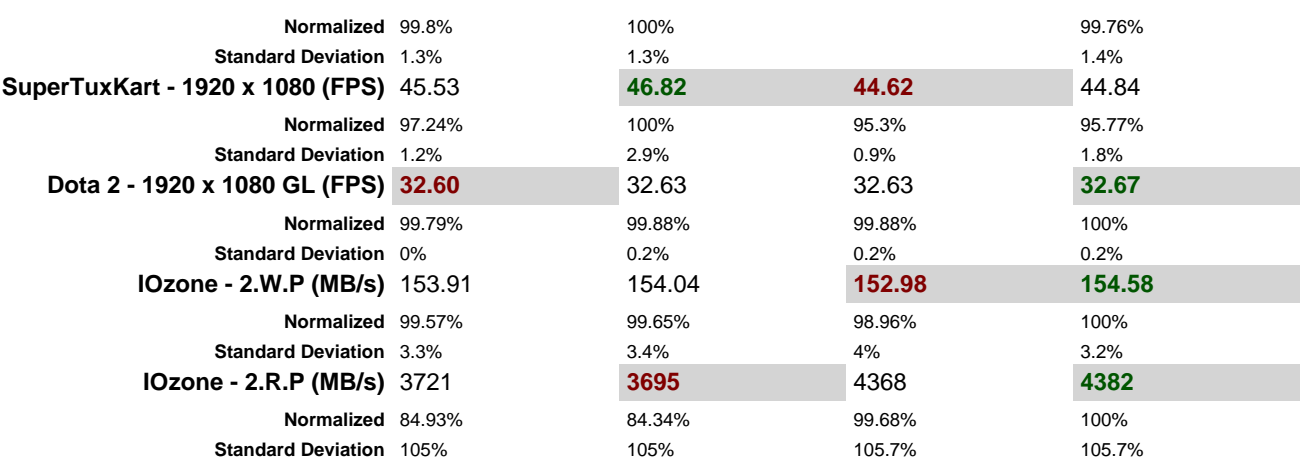

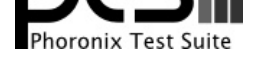

#### x264 2015-11-02

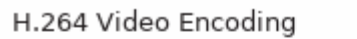

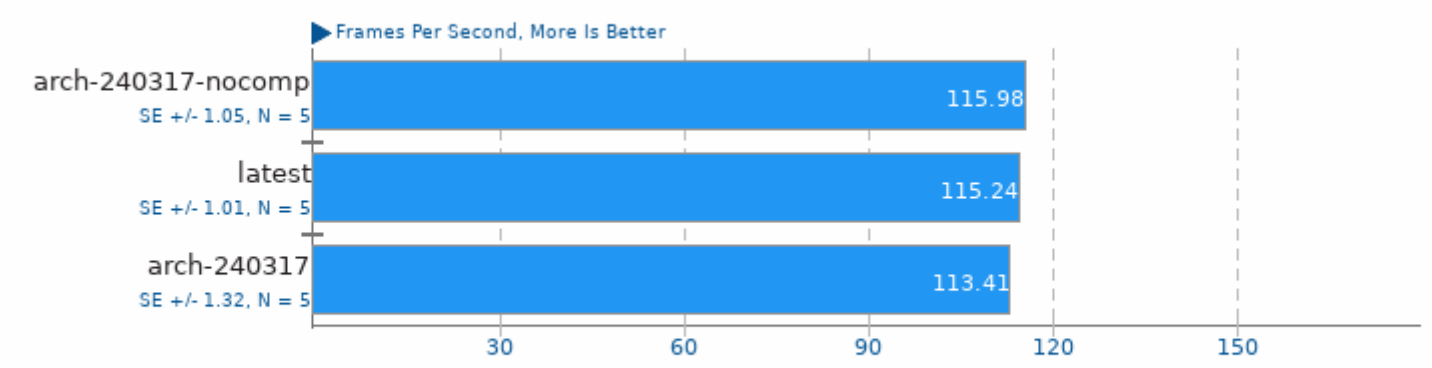

1. (CC) gcc options: -Idl -lavformat -lavcodec -lavutil -lswscale -m64 -lm -lpthread -03 -ffast-math -std=gnu99 -fomit-frame-pointer -fno-tree-vectorize

### Stream 2013-01-17

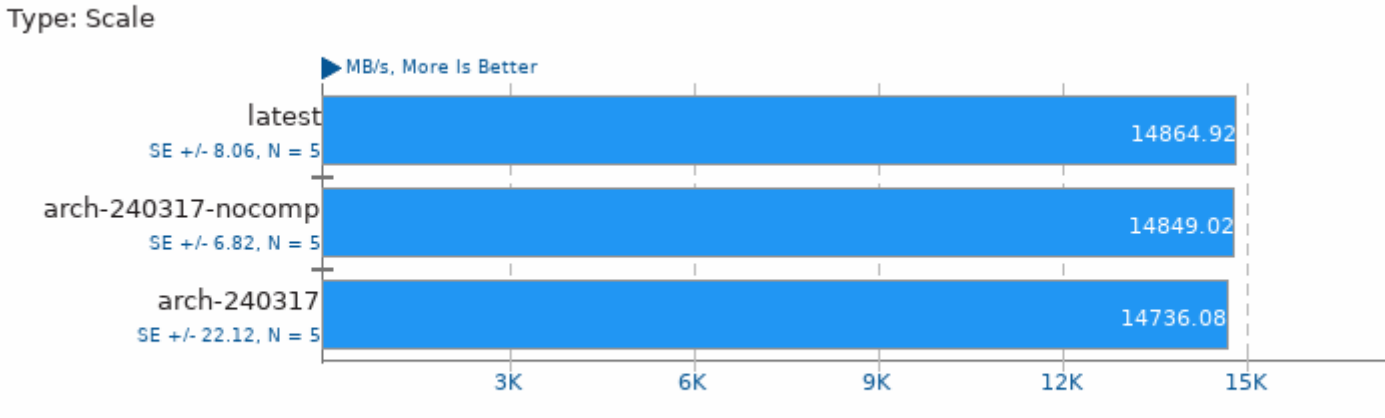

1. (CC) gcc options: -03 -march=native -fopenmp

#### Team Fortress 2

1920 x 1080

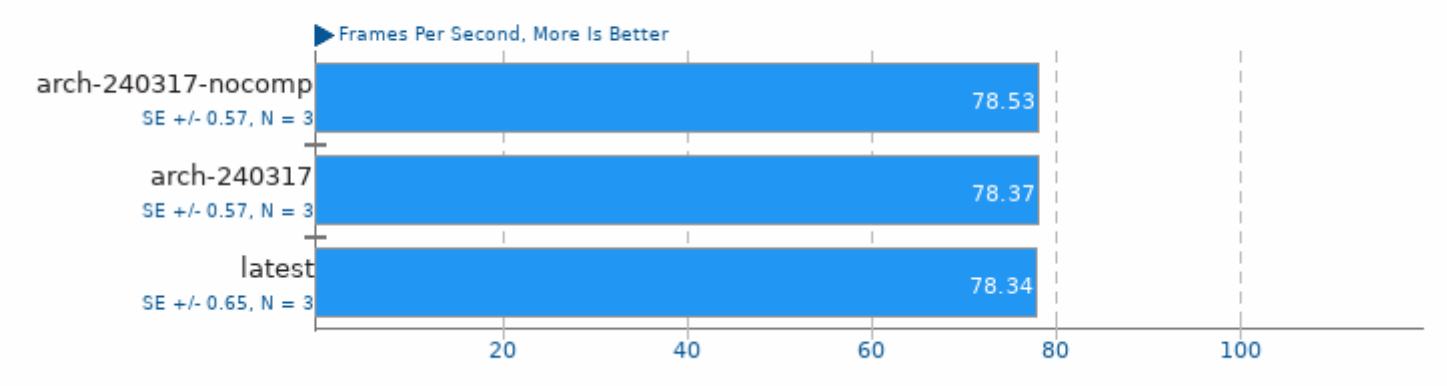

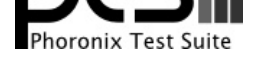

# SuperTuxKart 0.9

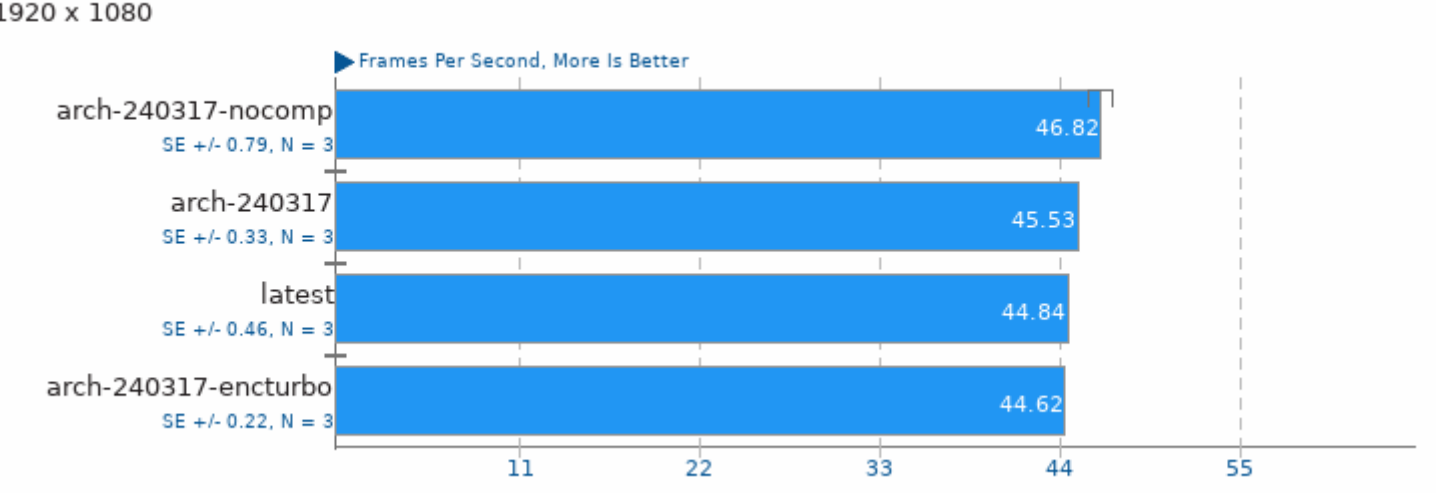

### Dota 2

1920 x 1080 GL

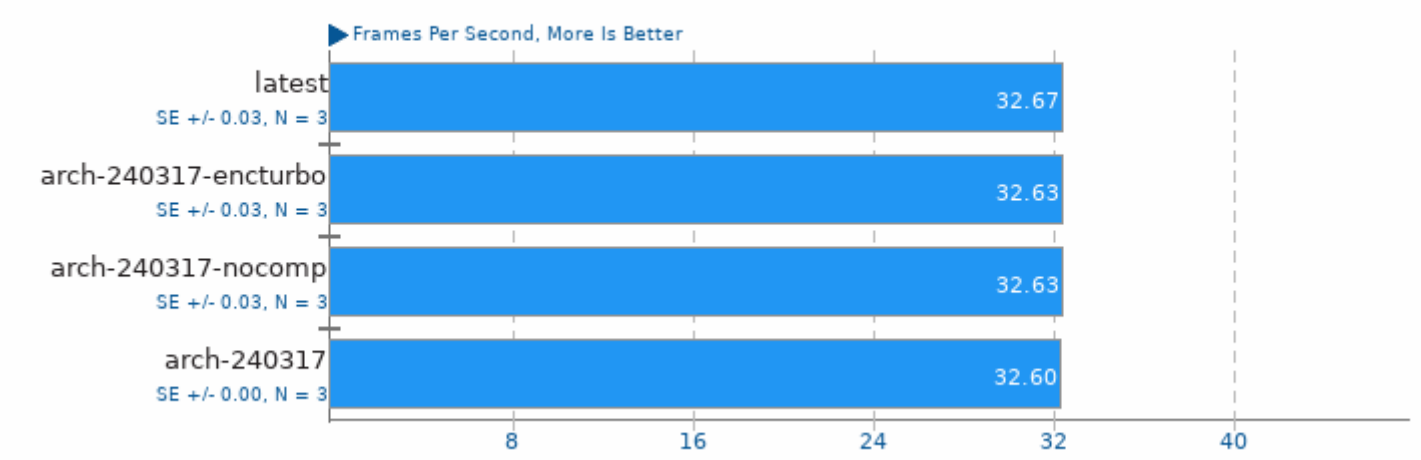

### **IOzone 3.405**

2GB Write Performance

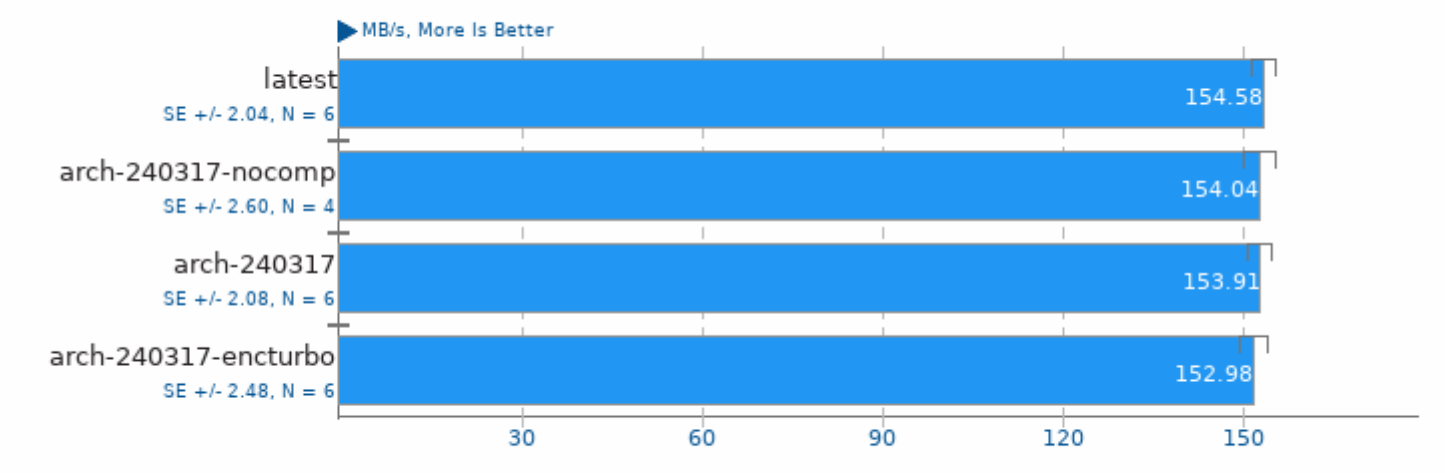

1. (CC) gcc options: -03

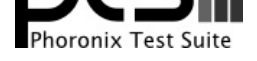

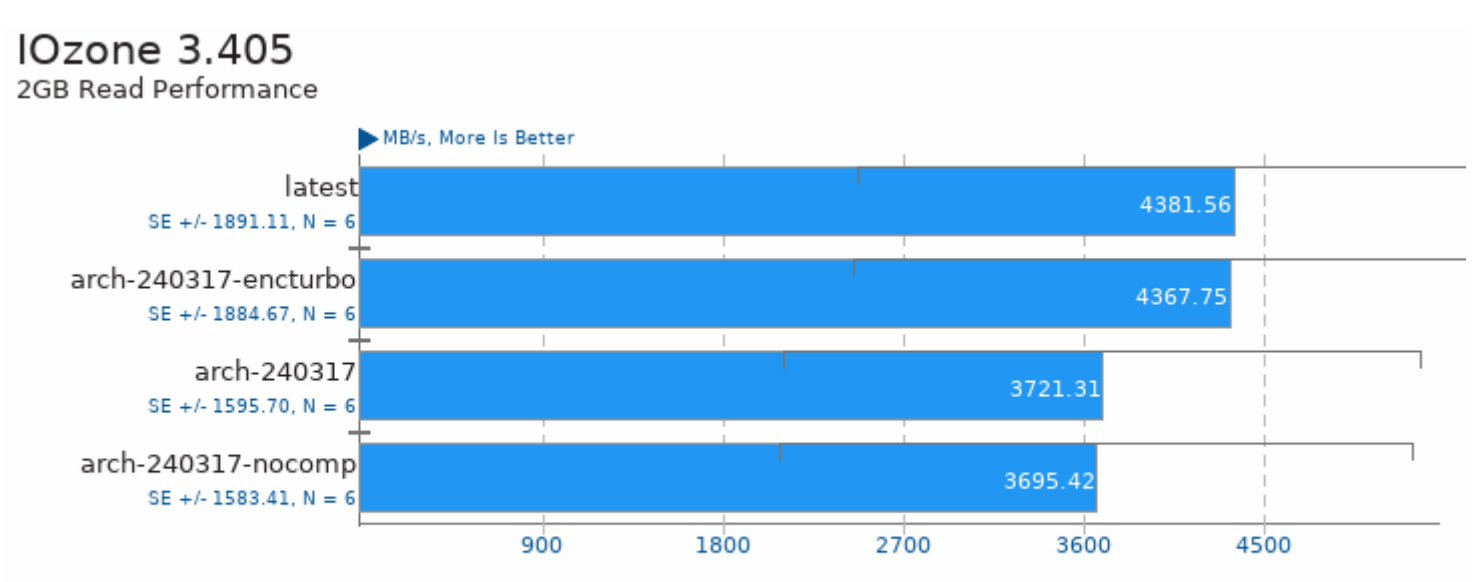

1. (CC) gcc options: -03

This file was automatically generated via the Phoronix Test Suite benchmarking software on Saturday, 1 October 2022 00:26.